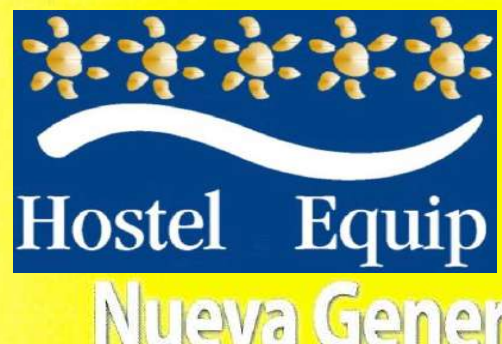

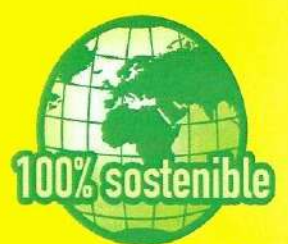

## Nueva Generación Material 100%Sostenible

El material 100%Sostenible es un producto de última generación que reduce hasta un 60% el uso de polímeros plásticos en el proceso de producción sin afectar, disminuir o alterar en:

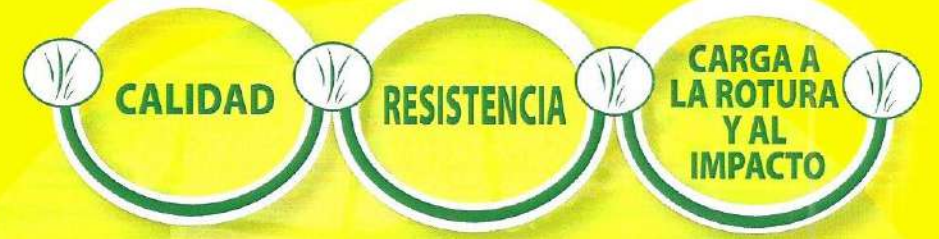

El proceso de producción se caracteriza por un uso moderado de nuestros recursos naturales. Utilizamos únicamente la cantidad de materia prima necesaria, reduciendo así el impacto medioambiental y las emisiones de Co2 a la atmósfera.

> Dentro de la gama 100% Sostenible existe una familia específica en materiales 100%Biodegradables.

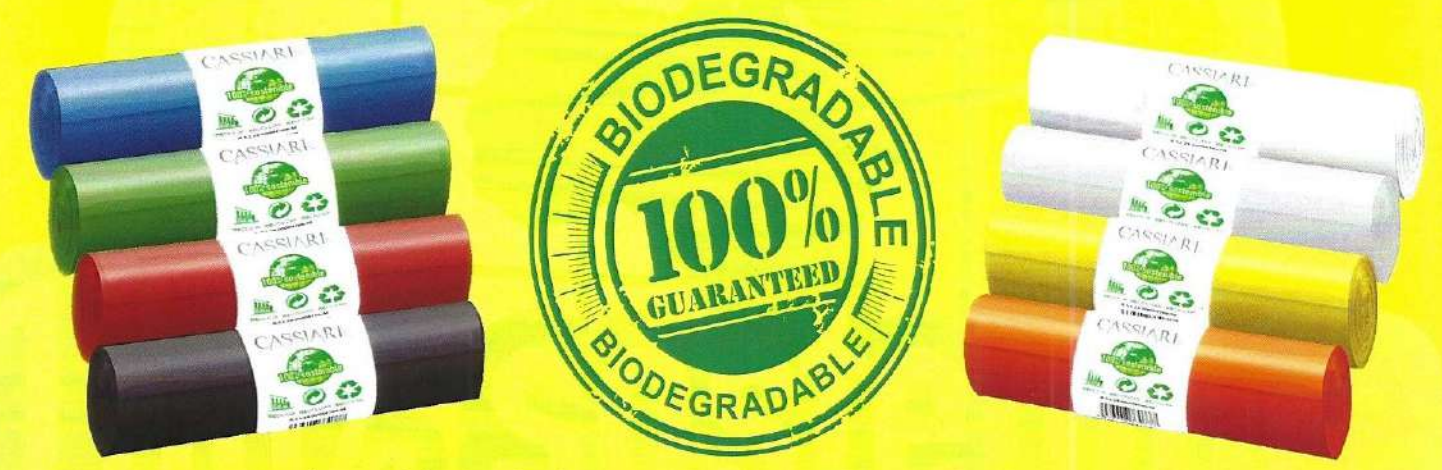

Seguimos avanzando en el desarrollo de materiales 100% Biodegradables. Gracias al nuevo sistema de fabricación, hemos conseguido reducir de forma muy significativa los costes de producción, poniendo al servicio de todos, materiales totalmente limpios para una sociedad cada vez más mentalizada en nuestro entorno.

Los materiales degradables son aquellos que en un plazo máximo de 36 meses, se convierten en parte del Medio Ambiente debido al proceso específico de degradación (microorganismos) que los transforma en Biomasa, aqua y eventualmente ayudando en la fotosintesis.

"Si queremos lograr un desarrollo 100% sostenible tenemos que mostrar una mayor responsabilidad sobre los ecosistemas de los que dependen todas las formas de vida, tanto con respecto al prójimo en el plano de la comunidad humana como a las próximas generaciones que tendrán que vivir en el futuro, con las consecuencias de las decisiones que tomemos hoy"

Kofi A. Annan, Secretario General de las Naciones Unidas, Octubre de 1991

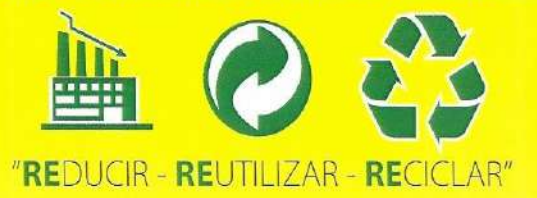

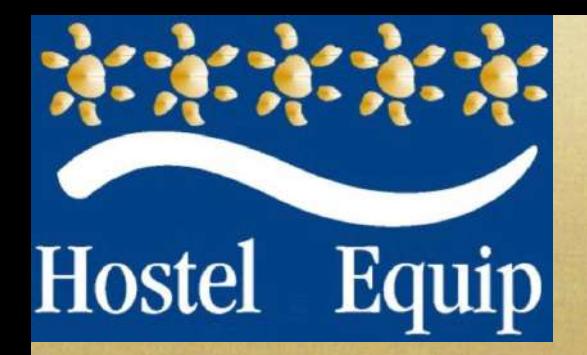

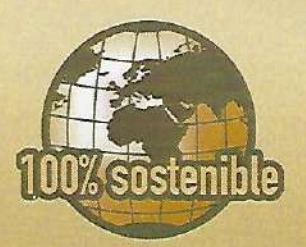

## Nueva Generación Bolsas Compostabl

El firme compromiso de Moheda Group con el Medio Ambiente, nos ha llevado de forma incesante al desarrollo de materiales 100% Sostenibles. La nueva generación de Bolsas Compostables producidas por Moheda Group, sustituye como base principal en el proceso productivo a los materiales compostables tradicionales.

> **CARGA A CALIDAD RESISTENCIA** ROTURA **Al IMPACTO**

Fabricadas con polímeros de nueva generación más avanzados en el sector, permiten ser producidas con menor espesor de material y mayor resistencia, convirtiéndolas en la opción más competitiva en materiales compostables

Gracias al desarrollo de esta nueva generación de polímeros, el material no inicia su proceso de degradación en condiciones normales de almacenamiento. El proceso de degradación solo comenzará, en los casos en los que la bolsa contenga material orgánico transformándolo en Compost y Biomasa, o cuando entre en contacto de forma continuada con la luz solar, sufra cambios drásticos de temperatura y/o humedad, todo ello sin generar residuos tóxicos al Medio Ambiente.

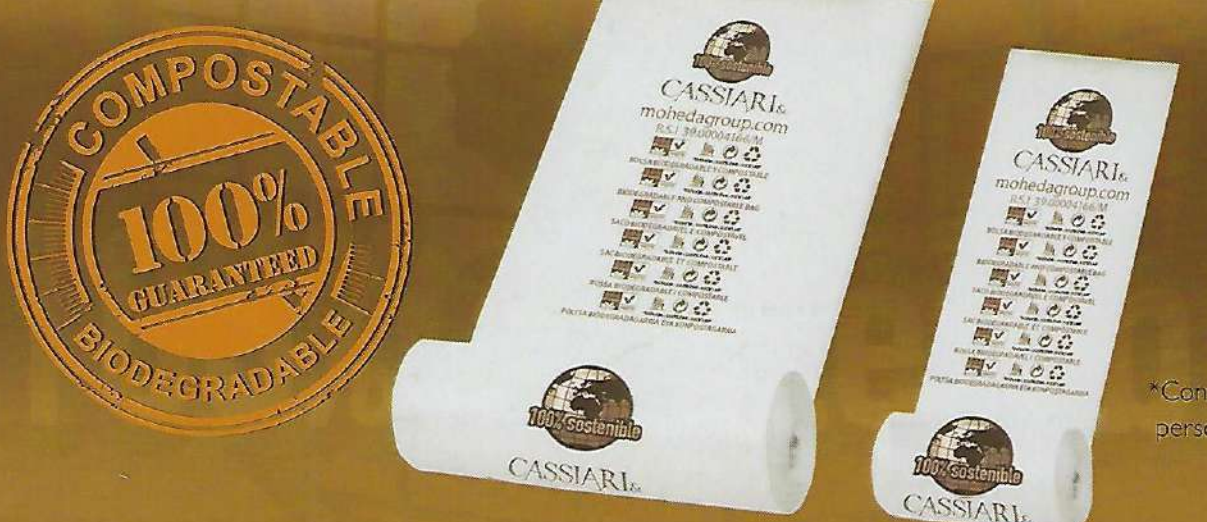

\*Consultar medidas y personalizaciones

La nueva generación de Bolsas Compostables y 100% Sostenibles de Moheda Group, están diseñadas para ofrecer la misma resistencia que las producidas con materiales convencionales, pero con una gran ventaja; "Son 100% Compostables" lo que debilita de forma contundente el impacto ambiental y los costes de gestión. Además gracias al desarrollo del quinto contenedor (fracción orgánica) obtendremos nuevos recursos hasta ahora desaprovechados, generaremos Biomasa y Compost de alta calidad.

Bajo el sello de Calidad y Gestión Medioambiental ISO 1400 | y certificación OK compost, Moheda Group está comprometida en el uso de materiales y tintas 100% Sostenibles y Compostables.

La responsabilidad con el Medio Ambiente es tarea de todos, y desde Moheda Group queremos colaborar en esta labor.

## **Hostel Equip**

.<br>COLUNTEX, S.L. B66333618<br>VAVISOA GLOBAL, S.L. B67215731 Marítimo Rey de España, 3. Local 3.<br>Fuengirola - Málaga.

Dpto. Comercial - TIf.:606.104.145 / 952.472.932 comercial1@hosteleguip.es

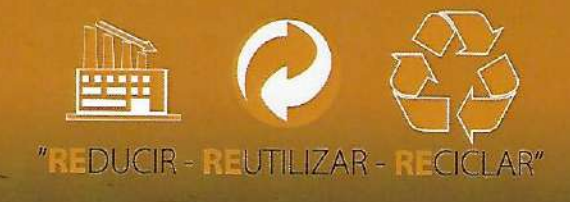